#### **IVI Repeated Capabilities**

Purpose: Cover IVI repeated capabilities

Topics:

- Describe what IVI repeated capabilities are
- Discuss 3 ways that they are implemented
- Use with the IVI Config Store
- Show their use in some examples

## **Repeated Capabilities**

- Many instruments contain multiple instances of the same type of functionality – IVI terms these *repeated capabilities* 
	- Example: Channels in an oscilloscope
	- Example: Traces or markers in a spectrum analyzer
- An instrument may have multiple sets of repeated capabilities
	- Example: A scope with channels and traces
	- Example: A device with analog channels and digital channels
- Repeated capabilities can be nested
	- Example: Traces within displays
- IVI specifies 3 ways drivers can implement repeated capabilities
- Classes partially specify repeated capabilities
	- Defines which functions and attributes apply to repeated capabilities

# **Repeated Capability Concepts**

#### • Repeated capability name

- Unique designator for a specific repeated capability in an instrument class
- Example: IviScope spec defines "Channel" as a repeated capability name
- Example: IviSpecAn spec defines "Trace" as a repeated capability name

#### • Repeated capability identifier

- Unique designator for an instance of a particular repeated capability
- Examples: "CH1", "CH2" represent different instances of the "Channel" repeated capability
- Two types exist to facilitate interchangeability: physical and virtual repeated capability identifiers
- Physical repeated capability identifier
	- Defined by specific driver
	- Placed in IVI Configuration Store by specific driver installer
- Virtual repeated capability identifier
	- Defined by end-user
	- End user maps virtual name to physical name in IVI Configuration Store
	- Required for interchangeable code

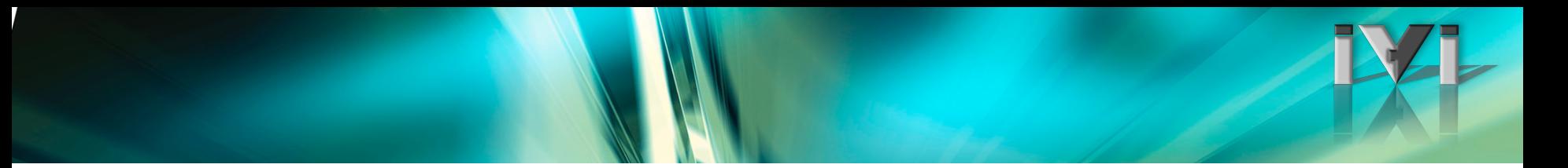

#### **Repeated Capability Concepts**

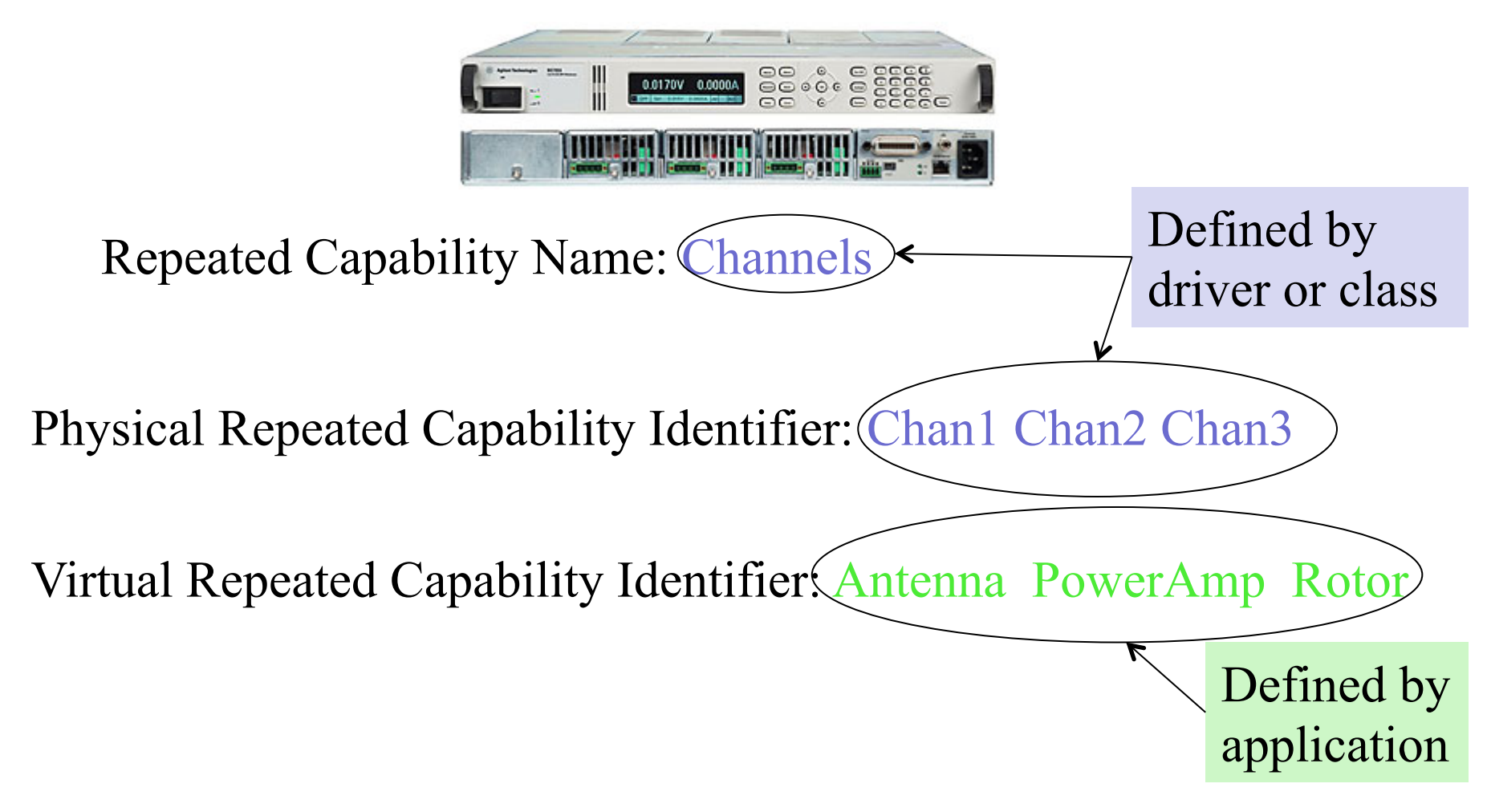

# **3 Ways to Expose Repeated Capabilities**

- Parameter-style (pass element to every call)
	- Most common technique in IVI-C drivers
	- First parameter to each applicable function is a repeated capability identifier
	- Must include even if repeated capabilities are not applicable for instrument
		- Can pass in VI\_NULL or an empty string if specific instrument has only one channel
- Selector-style (specify the element with a mode switch)
	- Special SetActive function used to set the active repeated capability identifier
		- All subsequent function/attribute calls use active repcap identifier
	- Useful if repcap identifier is complex and used repeatedly in a sequence of calls
- Collection-style (specify the element as a member of a collection)
	- Most common technique in IVI-COM drivers
	- Much simpler than other repcap styles when nesting is involved
	- Works a lot like standard COM collections
		- But w/o the nice VB for-each syntax

## **3 Ways to Expose Repeated Capabilities**

- Parameter-style (pass element to every call) AgM950x FanTraySpeed(vi, "Tray1", &speed);
- Selector-style (specify the element with a mode switch) AgM950x FanTraySpeedSelect(vi, "Tray1"); AgM950x FanTraySpeed(vi, &speed);
- Collection-style (element indexes into a collection)
	- Available (and preferred) with IVI-COM and IVI .NET (and preferred)

Int32 speed = myChassis.FanTray["Tray1"].FanTraySpeed

# **Repeated Capability Attributes and Functions**

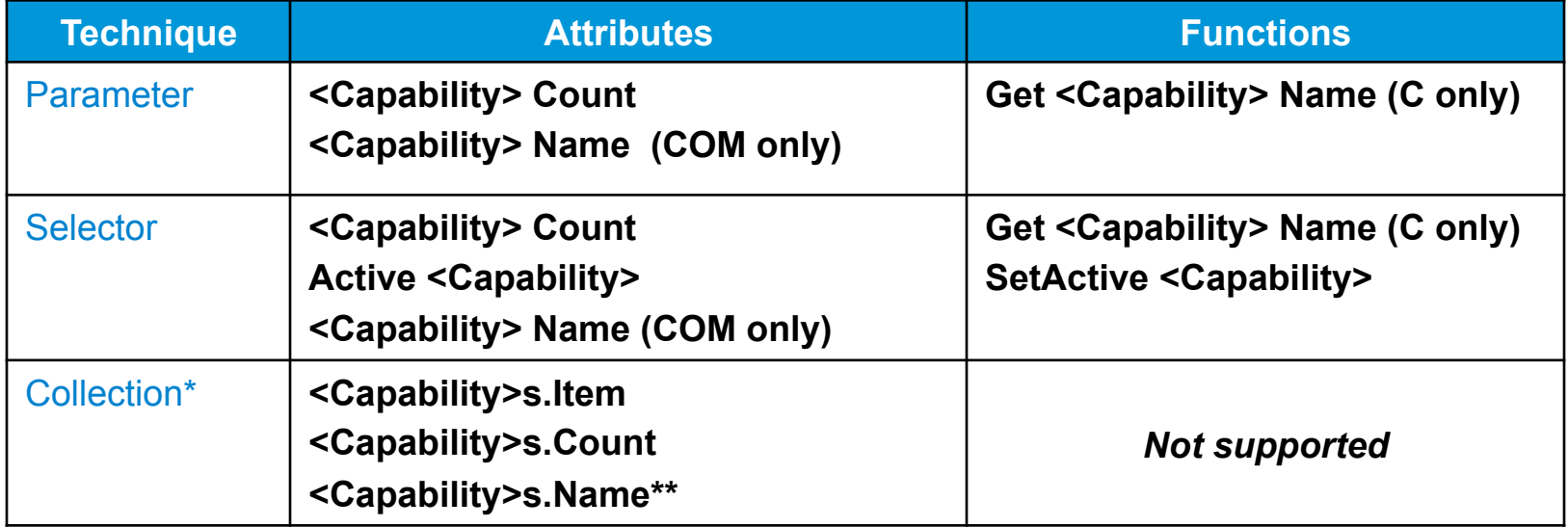

\* IVI-COM collection attributes are placed in a collection interface with a name ending in <Capability> followed by an 's'.

\*\* IVI-COM collections are 1-based

# **"Trace" Repeated Capability Example**

• Class specification defines a "Trace" repeated capability

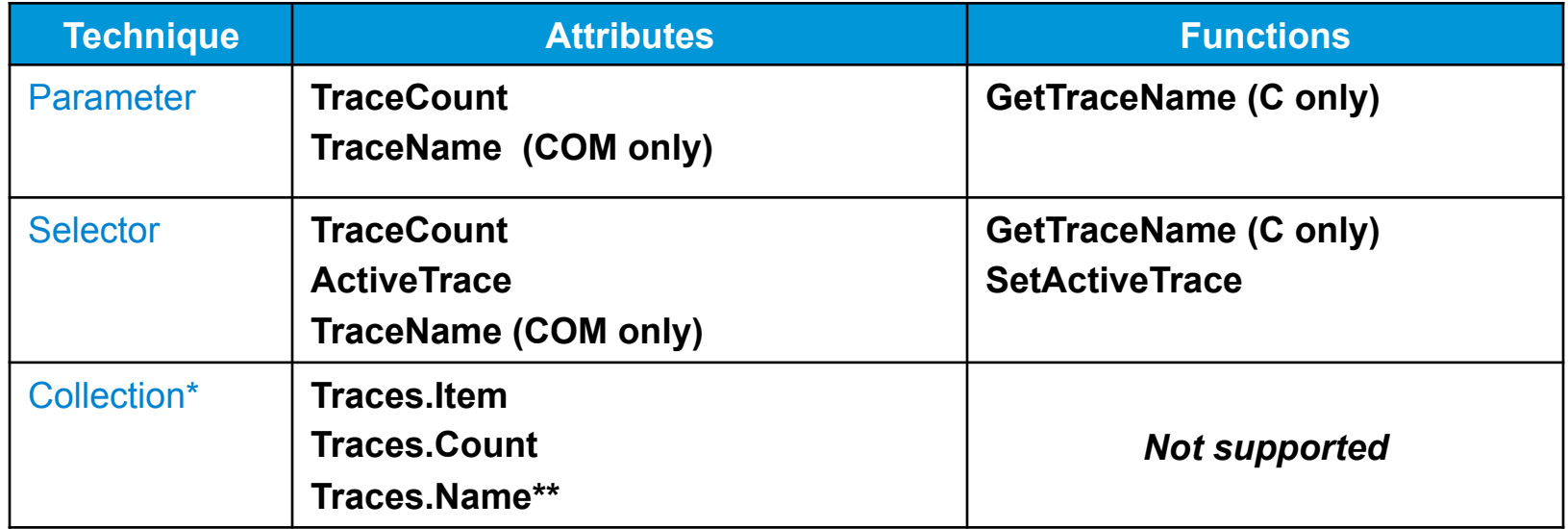

# **Selector-Style Repeated Capabilities**

```
Repcap identifier only specified once => convenient for complex identifiers
```

```
Dim specan as New AgilentPSA
```

```
specan.ActiveTrace = "Trace1,Trace2,Trace3"
```

```
specan.Bandwidth = 4E6specan.Frequency = 3E9specan_Span = 2E10
```
# **Repeated Capabilities Using Collections**

- For each syntax not supported for IVI-COM collections
	- IVI-COM collections are not "real" COM collections
	- COM collections require IDispatch and IVI-COM interfaces are intentionally not IDispatch-based

```
Dim specan as New AgilentPSA 
Dim trace as IAgilentPSATrace 
Set trace = specan.Traces.Item("Trace1") 
trace.Bandwidth = 4E6trace.Frequency = 3E9trace. Span = 2E10
```
# **Repeated Capabilities and IVI-C Attributes**

- All IVI-C attribute accessors accept a repcap identifier as a parameter
	- Can pass VI\_NULL or empty string if repeated capabilities do not apply to the attribute being read/written

agpsa\_SetAttributeViReal64 (ViSession Vi, ViConstString RepCapIdentifier, ViAttr AttributeID, ViReal64 AttributeValue);

```
ViSession vi; 
ViStatus viStatus = agpsa_init("GPIB::10", VI_FALSE, VI_FALSE, &vi); 
viStatus = agpsa_SetAttributeViReal64(vi, "Trace1", AGPSA_ATTR_BANDWIDTH, 3E6); 
viStatus = agpsa_SetAttributeViReal64(vi, "Trace1", AGPSA_ATTR_SPAN, 2E9);
```
# **Comparing IVI-COM and IVI-C**

#### **IVI-COM**

• Collection interfaces indicate what functionality applies to repeated capabilities.

myNA.Window["a1"].Trace["S11"].Start=23;

#### **IVI-C**

- Need to know which attributes apply to a repeated capability and which apply to the driver as a whole.
- Nested repeated capabilities use an IVI-defined string-based syntax.

```
Acme12 WindowTraceStart(vi, "a1:S11",23)
```
#### **Repeated Capability Access Pitfalls**

// Wrong – must indicate which trigger repeated capability ag34401\_SetAttributeViReal64(session, VI\_NULL, AG34401\_ATTR\_TRIGGER\_LEVEL, 0.45); // Wrong – Range applies to the whole driver, not to Channel1 ag34401\_SetAttributeViReal64(session, "Channel1", AG34401\_ATTR\_RANGE, 100); // Wrong – Enabled is a property of output repeated capability, // not the trigger repeated capability ag34401\_SetAttributeViBoolean(session, "Out1:Trig1", AG34401\_ATTR\_OUTPUT\_ENABLED, VI\_TRUE);

*Strings are not checked until runtime* 

#### **Selecting Multiple Capabilities At Once**

- Parameter used to specify repeated capability instances is known as a *repeated capability selector* 
	- Same rules apply for all 3 repeated capability techniques
- *Simple repeated capability selector* 
	- Single, non-nested repcap instance
	- May be a physical or virtual identifier
	- Example: "chan1"
- *Repeated capability ranges* 
	- Lower bound to upper bound
	- Example: "1-3", "8-10"
- *Repeated capability lists* 
	- Simple comma-separated list
	- Example: "1, 4, 7, 9"
	- Combined Example: "1-3, 6, 8, 10-12"

- This demonstration shows
	- Selector style repeated capability in IVI-C
- Repeated Capability CVI Demo

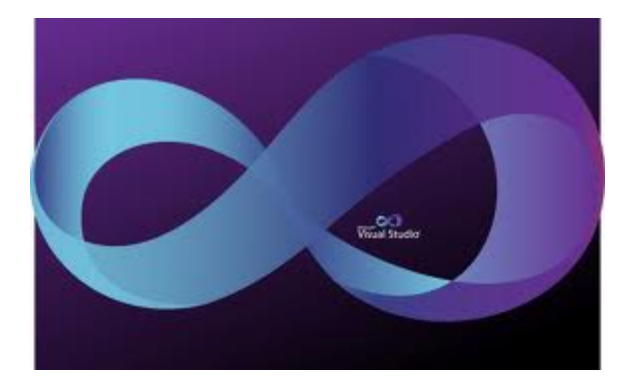

Power supply with multiple outputs Repeated capability allows controlling each output